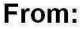

To: CC:

**Sent:** 2/18/2021 12:03:08 PM **Subject:** RE: WSHP Project Log updates - Pend in Date & CONS in Date **Attachments:** WRM102 AO enabled .xlsx

Hey

Thanks again for the time on the phone today. As discussed, here is an query that can be used to pull the pertinent date information we are requesting for.

Let me know if you need any additional details or have any further questions and as always thank you for your assistance.

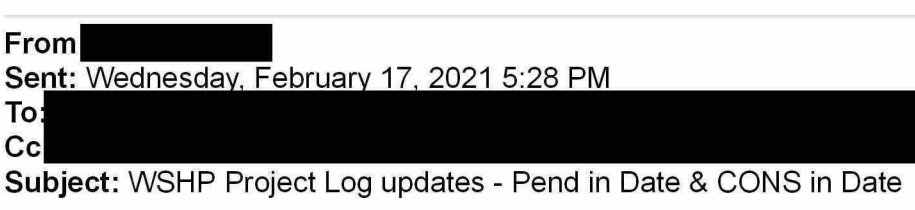

Hey

Here are the adjustments to the WSHP Project log <sup>I</sup> mentioned earlier. The adjustments here will allow me to begin a high priority delivery requested by senior leadership to provide visibility into our forecasted estimating progress and actuals along with forecasted dependency progress and actuals.

• WSHP Project Log "Pend In Date" currently is a manual input field however can we pull the SAP "PEND" in date" value instead so the field will utilize SAP system data rather than depend on manual input?

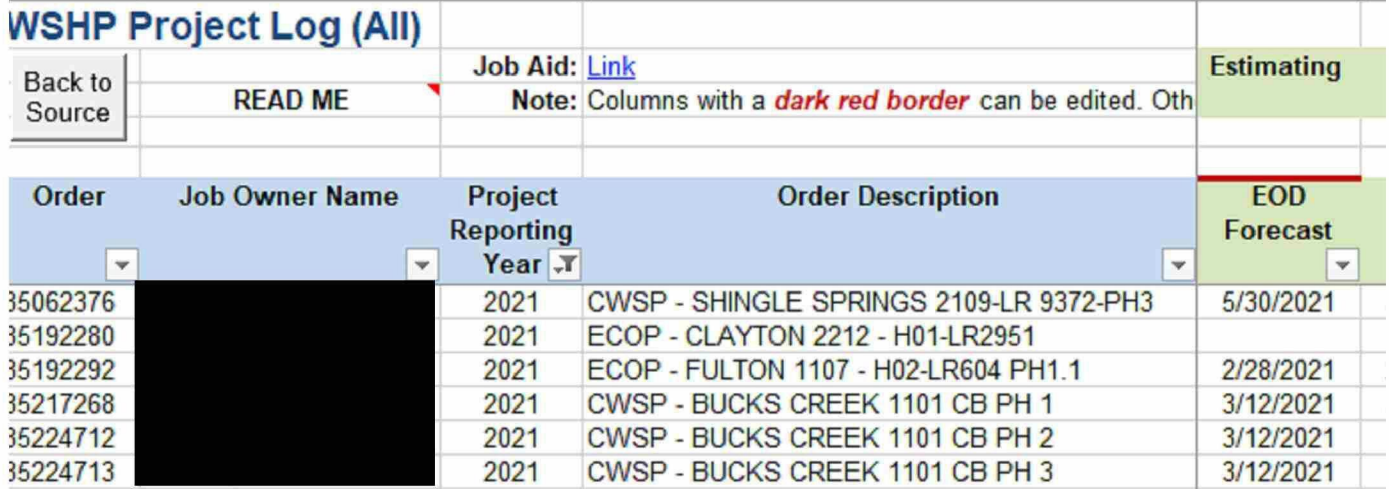

• WSHP Project Log " can we add a column between column DD and DE labeled "P6 Forecast In service Date" & "Click Construction Start" respectively and insert "UNSC in Date"? This field should also be from SAP system data.

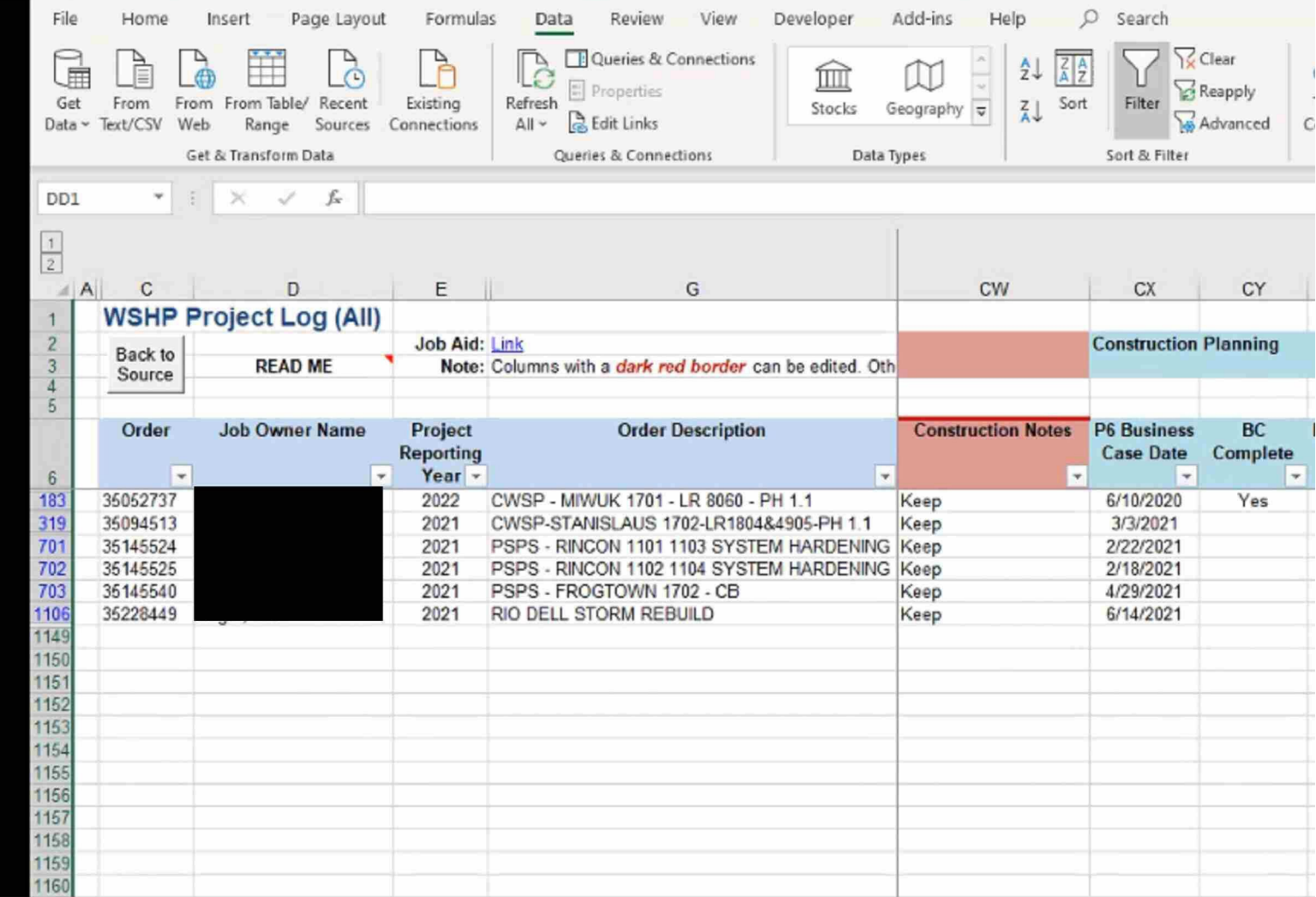

If we could start this one as soon as your able that would be ideal as leadership wants a beta version of the report <sup>I</sup> will need to create sometime early next week and I'll need some time this week to formula a solution for them test and QC.

Thanks man for the support and much appreciated! Let me know if the details of my request is clear otherwise happy to discuss with you over the phone.

Regards,

PG&E | Senior Project Controls Analyst

Connect in Teams